# **ALOM MODERN JAVA - DE JAVA 5 À 21**

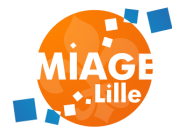

## **JAVA, UN LANGAGE VIEILLISSANT**

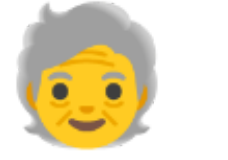

- Un cycle de release long (5 ans entre Java 6 et 7)
- Perte de vitesse face aux nouveaux langages émergeants
	- $\blacksquare$  Kotlin
	- Javascript/TypeScript
	- $\blacksquare$  Go
- En 2017 Oracle décide d'accélerer le développement de Java à partir de Java 9

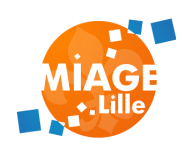

## **JAVA VERSIONS TIMELINE**

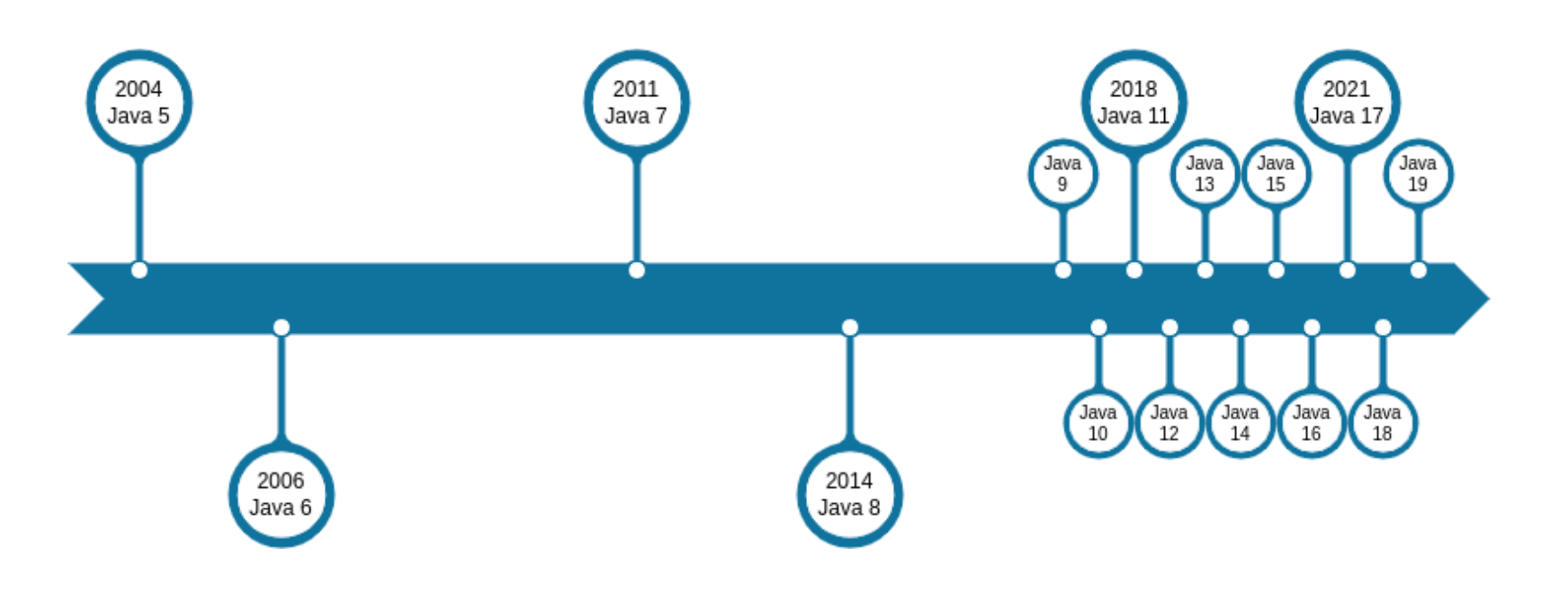

Java 11 a déjà 5 ans ...

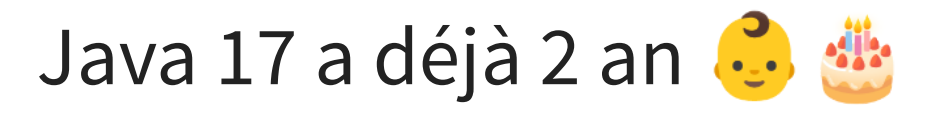

Il serait temps de s'y mettre !

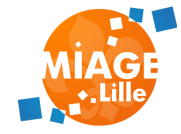

## **PLAN**

Ce cours liste les nouveautés de Java 5 à Java 21

Certaines versions n'apportent que peu de changement pour les développeurs :

- Ajout/suppression d'algorithmes de garbagecollection
- Fonctionnalités bas niveau

Ces versions ne sont pas listées dans ce cours

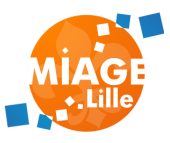

## **JAVA** 5 -  $\frac{3300 \text{ m/s}}{17}$  SEP 2004

- Types génériques : Collection<T>
- for each : for (Car c: cars){}
- Autoboxing des types primitifs

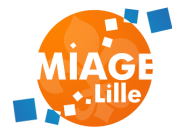

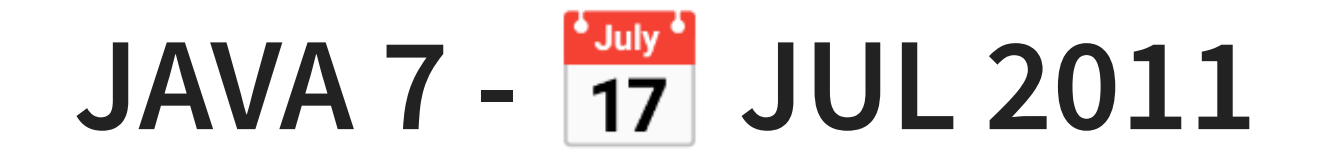

## **DIAMOND OPERATOR FOR GENERICS :**

Map<String , List <Trade>> trades = new TreeMap <> ();

### **SWITCH STRING**

```
boolean isWeekEnd = false;
switch(day){
    case "SATURDAY":
    case "SUNDAY":
      isWeekEnd = true;
      break;
    default:
      break;
```
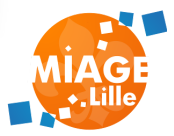

## **MULTI CATCH**

try{ // code that throws exceptions

catch(IOException|SQLException e){

## AutoCloseable **INTERFACE AND TRY-WITH-RESOURCE:**

try( FileOutputStream fos = new FileOutputStream("text.txt") ) fos.write("Hello".getBytes());

catch(Exception e){

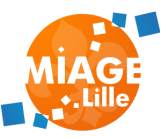

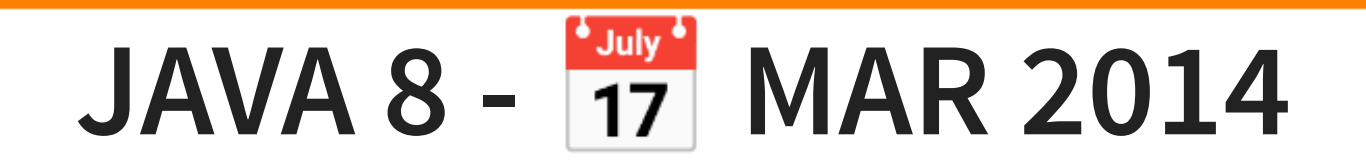

## **EXPRESSIONS LAMBDAS**

### Permet d'implémenter des classes anonymes simplement.

### Ex, avec l'instanciation d'un Runnable

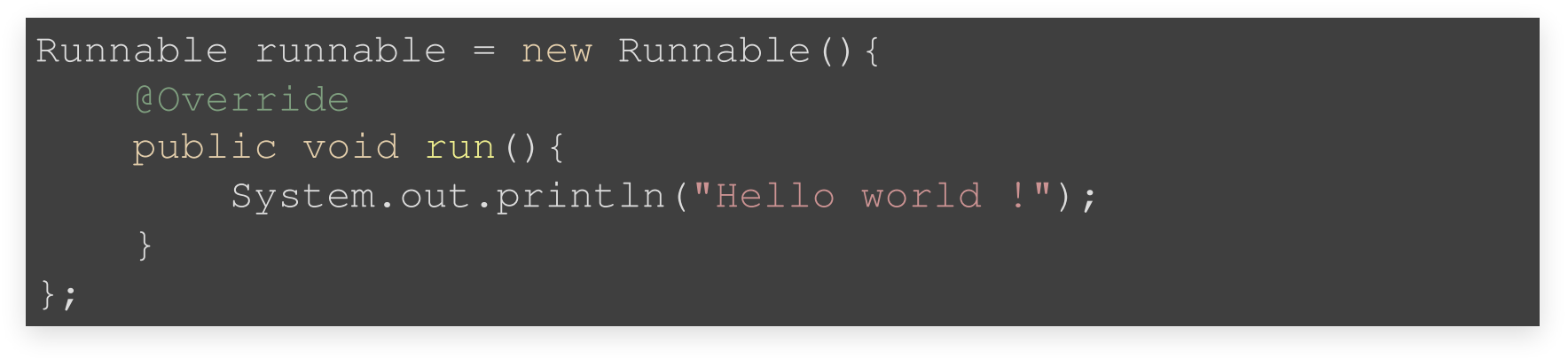

Avec une lambda:

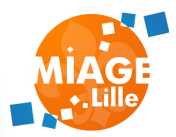

Runnable runnable =  $()$  -> System.out.println("Hello world !");

## **LAMBDAS & INTERFACES FONCTIONNELLES**

interface ne contenant qu'une seule méthode abstraite.

- Comparator<T> définit la méthode int compare(T o1, T o2)
- Callable<V> définit la méthode V call()
- Supplier<T> définit la méthode T get()
- · Runnable définit la méthode run ()
- Consumer<T>définit la méthode accept (T t)

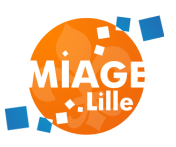

et beaucoup d'autres dans le JDK

#### Exemple avec Collections.sort:

```
List<Pokemon> pokemons = Arrays.asList(
    new Pokemon("Pikachu"
, 25),
    new Pokemon("Bulbizarre"
, 1)
);
Collections.sort(pokemons, new Comparator<Pokemon>() {
    @Override
    public int compare(Pokemon p1, Pokemon p2) {
        return p1.getName().compareTo(p2.getName());
});
```
### Exemple avec une lambda:

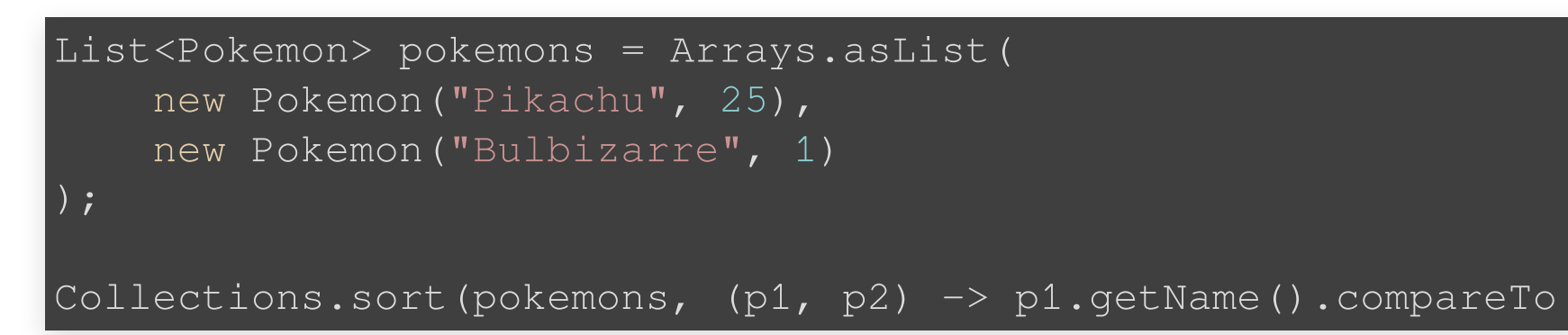

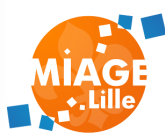

#### Instanciation de Lambdas

```
Runnable monTraitement = () -> System.out.println("traitement"
Consumer<String> afficher = param -> System.out.println(param)
Comparator<Pokemon> comp =
     (Pokemon p1, Pokemon p2) -> p1.getName().compareTo(p2.getN
Function<Integer, Boolean> isPositive = it -> it > 0;
\text{Supplier}\leq\text{Integer}\geq\text{fortyTwo} = () -> 42;
```
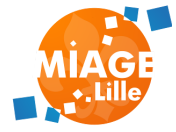

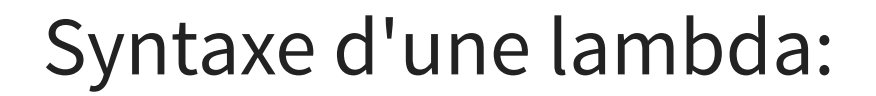

() -> expression

() -> { traitements; }

(paramètres) -> expression

(paramètres) -> { traitements; }

paramètre -> expression

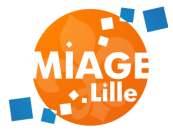

## **METHOD REFERENCES**

Les références de méthodes permettent d'invoquer une méthode existante comme une lambda:

- une méthode statique
- une méthode d'instance
- un constructeur

### Syntaxe:

nomClasse::nomMethode ou

objet::nomMethode

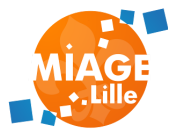

### **METHOD REFERENCES**

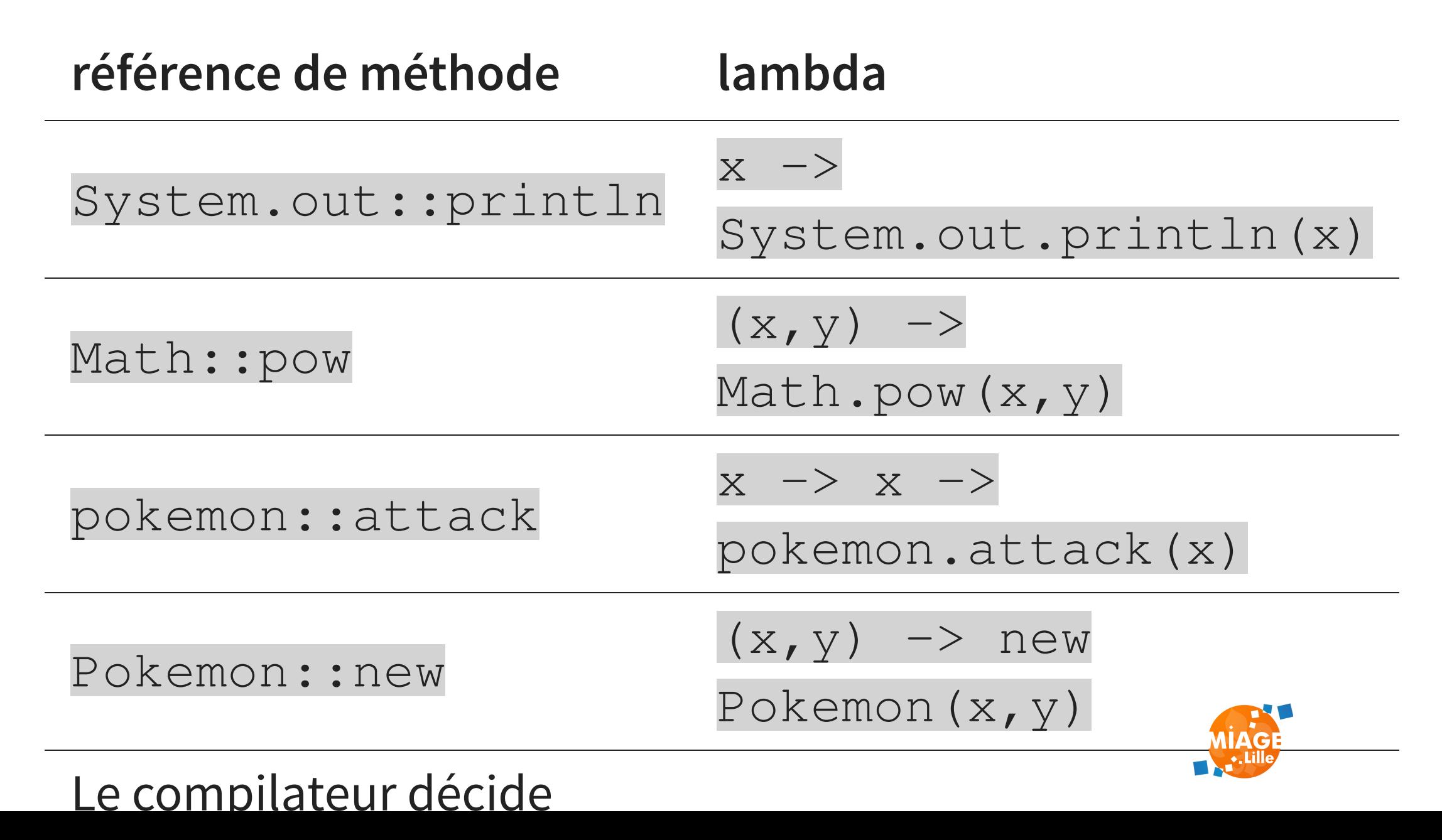

Les streams facilitent les traitement de données sur les collections.

- boucles sur les collections
- approche fonctionnelle
	- utilisation de Lambdas

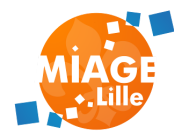

Opérations sur les streams:

- filter : filtre du stream
- map : transformation
- find : recheche
- sorted : tri
- match : correspondance avec un prédicat

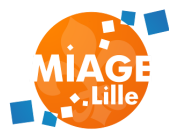

### Réductions:

- count
- limit
- min / max
- reduce

Consommation:

- forEach
- toArray / toList
- collect

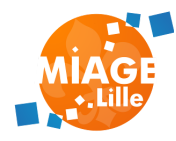

int countElectricLegendaries = pokemons.stream()

.filter(p -> p.getType().equals("electric"))

.filter(p -> p.isLegendary())

. count ();  $// 1$ 

Set<String> legendaryTypes = pokemons.stream()

- .filter(Pokemon::isLegendary)
- .map(Pokemon::getType)
- .map(String::toUpperCase)
- .collect(Collectors.toSet()); // ELECTRIC, ICE, FIRE,

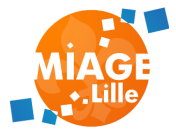

## **DEFAULT METHODS IN INTERFACES**

public interface PokemonPrinter{ default void print(Pokemon p){ System.out.println("Pokemon name: " + p.getName());

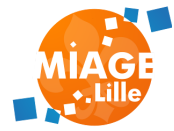

## Optional<T>

## Classe permettant d'exprimer une valeur ou null. Peut simplifier l'écriture de code, et évite l'utilisation de null

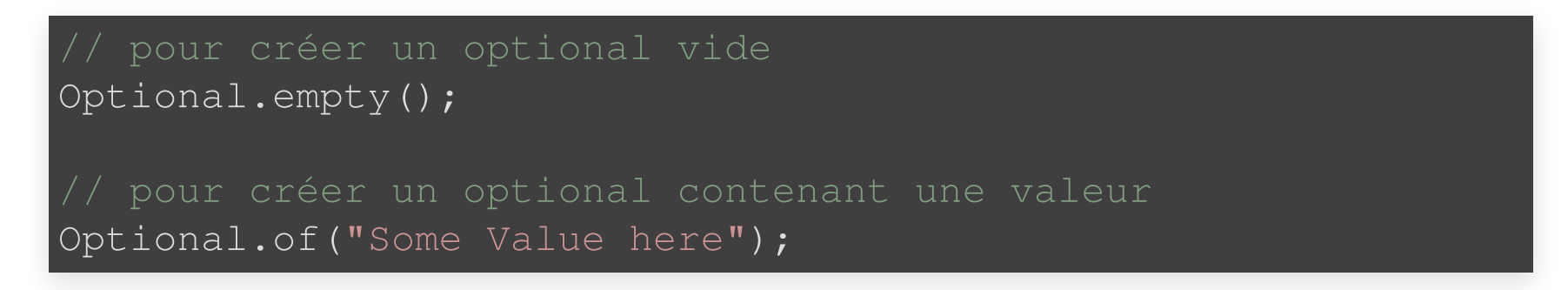

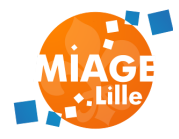

#### Manipulation:

```
\phi Optional<String> res = someMethod();
// retourne la valeur ou une valeur par défaut
return res.orElse("default value");
```

```
Optional<String> res = someMethod();
res.ifPresent(value -> {
    // permet de faire quelque chose si une valeur est présent
});
```
 $\phi$  Optional<String> res = someMethod(); return res.orElseThrow(new RuntimeException("Pas de valeur !")

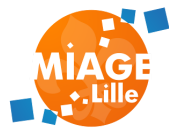

## **API DATE/TIME**

Depuis Java 1.0 (17 jan 1996): java.util.Date

• Contient une date et une heure, sur le fuseau horaire de la machine

Depuis Java 8  $\binom{300}{17}$  mar 2014)

- package java.time
	- LocalDate: Date sans heure ni fuseau
	- LocalDateTime: Date avec heure sans fuseau
	- **EXONEDATETime: Date avec heure et** fuseau

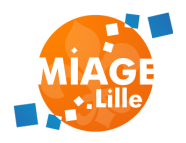

Period : Période de temps sans date (ex: 1

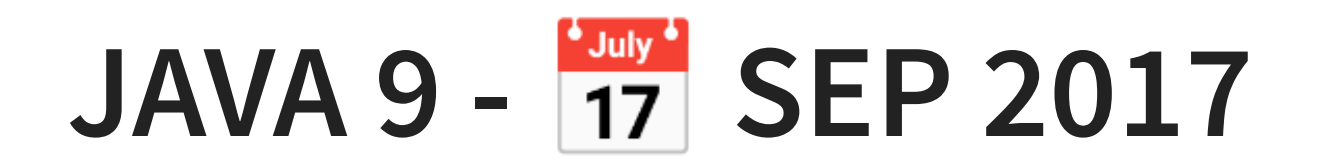

Introduit l'Open JDK et le nouveau cycle de release (tous les 6 mois)

## **FONCTIONNALITÉS**

**SYSTÈME DE MODULES**

**JSHELL (REPL)**

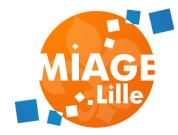

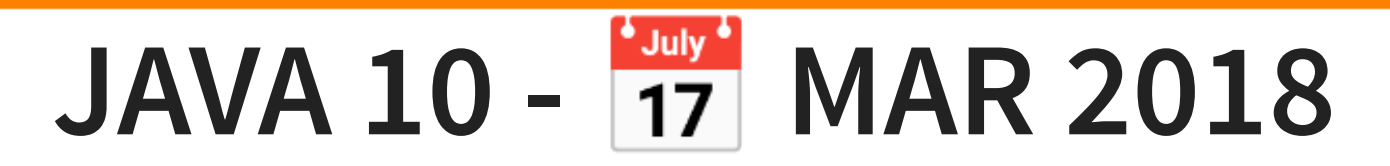

## **INFÉRENCE DE TYPE LOCALE**

Mot clé var. Fonctionne dans les méthodes (pas en attribut de classe). Nécessite une initialisation immédiate (appel de constructeur ou retour de méthode).

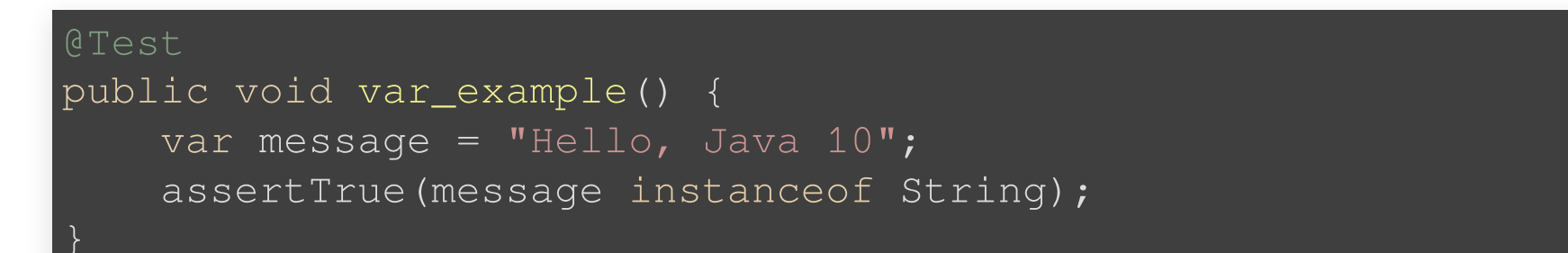

## **CONTAINER AWARENESS**

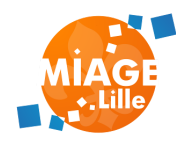

Java s'adapte à l'exécution en containers

## JAVA 11 -  $\frac{130 \text{ m/s}}{17}$  SEP 2018

### Version "LTS", supportée par Oracle jusque Septembre 2023 •.•

## **NOUVEAU CLIENT HTTP**

```
HttpClient httpClient = HttpClient.newBuilder().build();
HttpRequest httpRequest = HttpRequest.newBuilder()
    .CET().uri(URI.create("http://localhost:" + port))
    .build();
HttpResponse httpResponse = httpClient.send(httpRequest, HttpR
assertThat(httpResponse.body()).isEqualTo("Hello from the serv
```
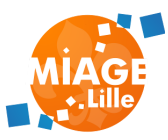

### **EXECUTABLE .JAVA FILES**

java sait maintenant exécuter des fichiers sans avoir besoin de les compiler avant. La JVM compile le code en mémoire et exécute le premier main trouvé.

\$ java HelloWorld.java Hello Java 11!

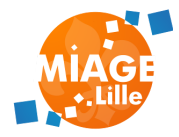

## **SUPPRESSION DES PACKAGES JAVA EE ET CORBA**

Les packages suivant ont été supprimés en Java 11, ce qui peut occasionner des

ClassNotFoundException si du code l'utilisait:

- java.xml.ws
- java.xml.bind
- java.activation
- java.xml.ws.annotation
- java.corba
- java.transaction

Ces packages on été déplacés dans le projet 'Jakarta':

## **NOUVELLES MÉTHODES**

### String::isBlank, Files.writeString, Files.readString, Collection.toArray

## **SUPPORT DE TLS 1.3**

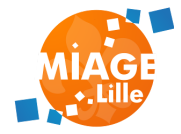

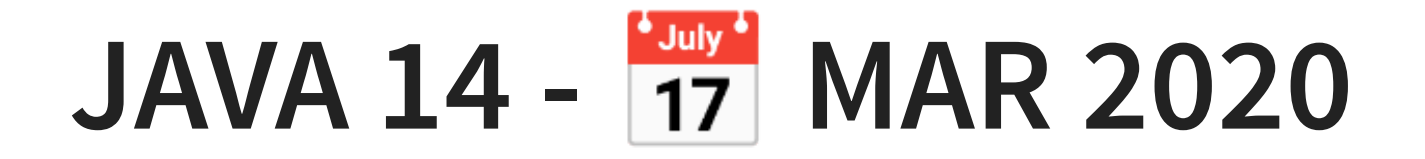

## **SWITCH EXPRESSIONS**

### On peut allouer le résultat d'un switch à une variable:

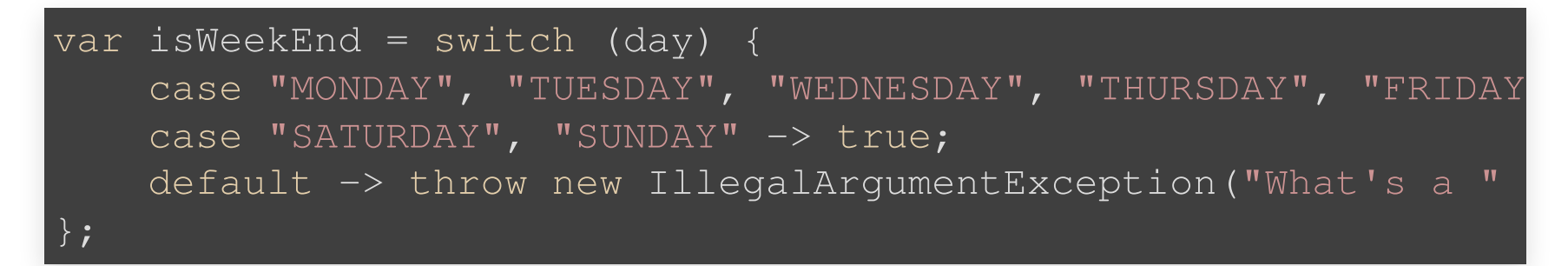

## **NULLPOINTEREXCEPTIONS AMÉLIORÉES**

### Les exception indiquent quelle variable est nulle:

java.lang.NullPointerException: Cannot store to int array beca

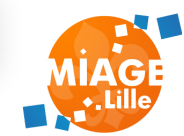

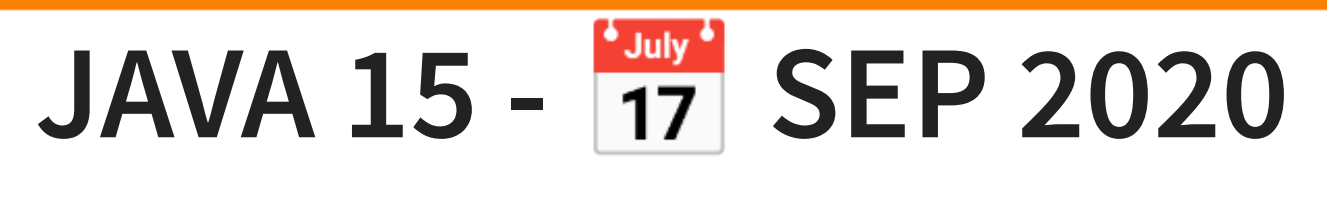

## **TEXT BLOCKS**

Chaines de caractères multilignes. Utilisation de """ pour délimiter un bloc.

var  $str = """"$ A quick brown fox jumps over a lazy dog; the lazy dog howls loudly. **WWW**: System.out.println(str);

L'indentation est conservée par rapport aux "" fermants.

A quick brown fox jumps over a lazy dog; the lazy dog howls loudly.

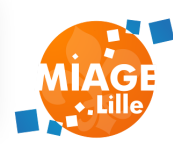

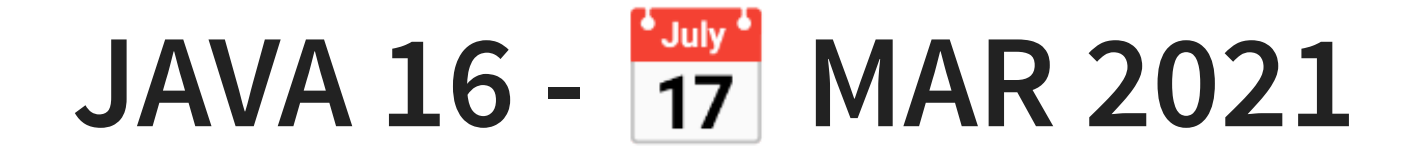

#### Le code de Java est maintenant sur Github.

## Stream.toList

#### Simplifie le code des streams:

```
List<Integer> ints = integersAsString
    .stream()
    .map(Integer::parseInt)
    .collect(Collectors.toList());
List<Integer> intsEquivalent = integersAsString
    .stream()
    .map(Integer::parseInt)
    .toList();
```
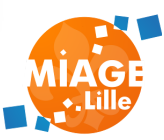

### **RECORDS**

### Type de classe, immutable:

```
public class Person {
    private final String name;
    private final int age;
    public Person(String name, int age) {
        this.name = name;
        this.age = age;
    public String getName() {
        return name;
    public int getAge() {
        return age;
```
Le constructeur principal ("cannonique") est déclaré dans l'en-tête du record.

### **RECORDS**

public record Person(String name, int age) {

Les champs sont en lecture-seule, pas de setter.

Le compilateur génère les méthodes equals, hashCode et toString.

Un record peut implémenter une interface, mais ne peut pas hériter d'une classe. Pas de getter, on accède à un champ par une méthode portant le nom du champ:

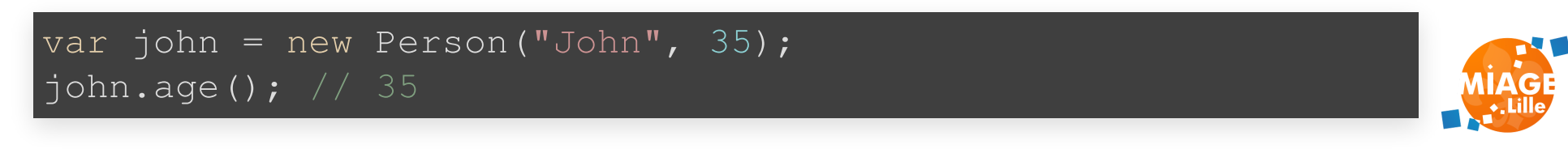

U d t êt défi i à l i d' fi hi J

### **PATTERN MATCHING INSTANCEOF**

### évite de devoir caster un objet checké avec

#### instanceof

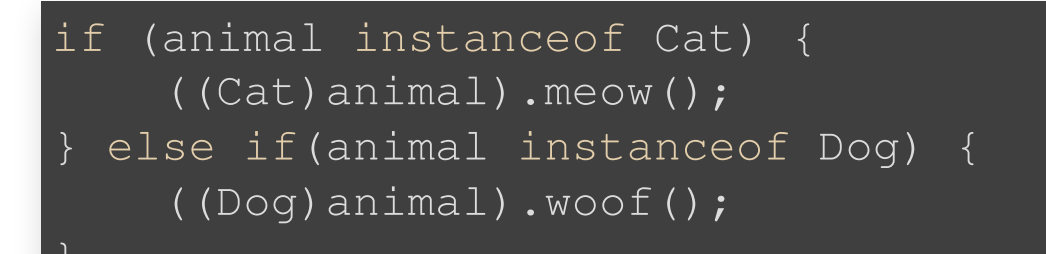

```
if (animal instanceof Cat cat) {
    cat.meow();
 } else if(animal instanceof Dog dog) {
    dog.woof();
```
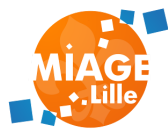

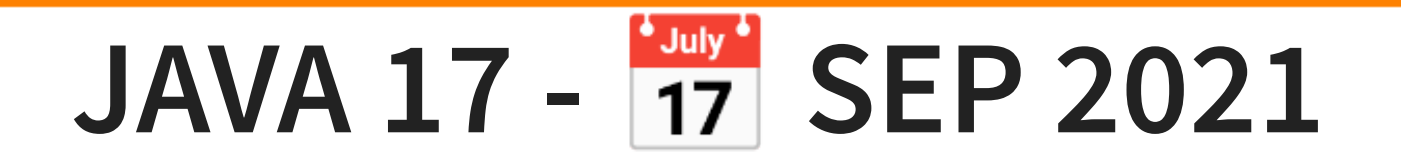

### Version "LTS" supportée par Oracle jusqu'en septembre 2026

## **SEALED CLASSES**

### Permet de contrôler l'arbre d'héritage.

```
public abstract sealed class Person
    permits Employee, Manager {
public final class Employee extends Person {}
public final class Manager extends Person {}
// erreur de compilation
public final class OtherPerson extends Person {}
```
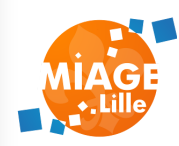

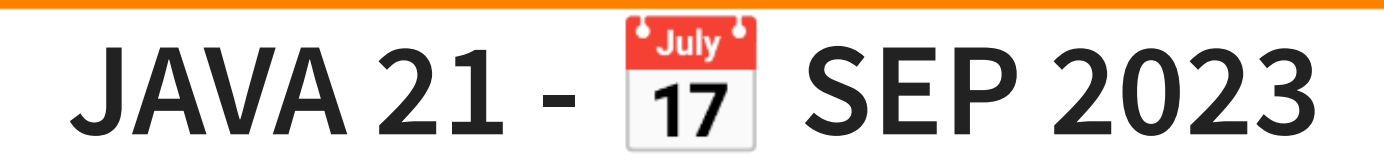

## **SEQUENCED COLLECTIONS**

### Représente une séquence ordonnée d'éléments.

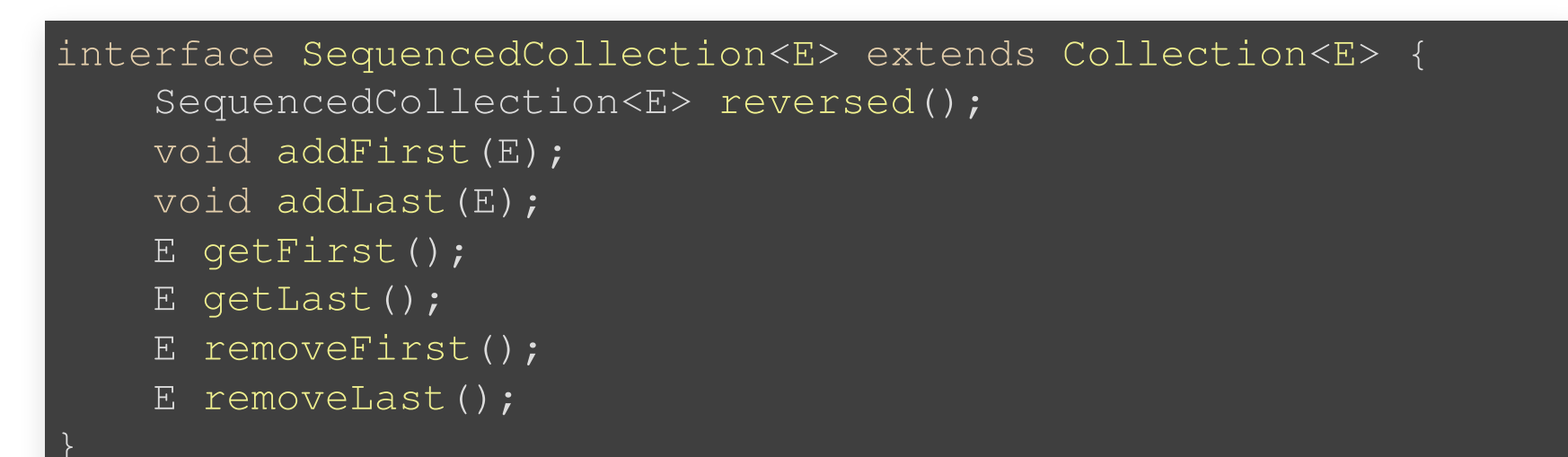

List<E>, LinkedList<E>, ArrayList<E>, SortedSet<E>, LinkedHashSet<E>, SortedMap<E>... implémentent

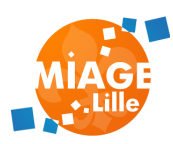

## **PATTERN MATCH FOR SWITCH**

static String formatterPatternSwitch(Object obj) { return switch (obj) { // évite de faire des instanceof case Integer  $i \rightarrow$  String.format ("int  $\partial u$ ", i); case Long  $1 \longrightarrow$  String.format("long  $\text{ad}^{\mathsf{m}}$ , 1); case Double d -> String.format("double  $f''$ , d); case String s -> String.format ("String %s", s); default -> obj.toString(); };

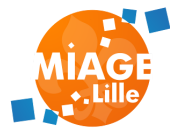

### **PATTERN MATCH FOR SWITCH**

#### with case refinement

```
static void testStringEnhanced(String response) {
    switch (response) {
        case null \rightarrow { }
        case "y", "Y" -> { // des constantes, comme d'habitude
            System.out.println("You got it");
        case "n", "N" -> {System.out.println("Shame");
        case String s // pattern matching sur le type
        when s.equalsIgnoreCase("YES") \rightarrow { // refinement `whe
            System.out.println("You got it");
        case String s
        when s equalsIgnoreCase("N()") ->
```
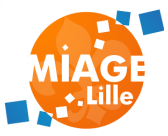

## **VIRTUAL THREADS (GREEN THREADS)**

Les modèles de programmation concurrente sont souvent thread-per-request. Un thread OS coûte 1MB de RAM (par défaut), et un context-switch (Kernel).

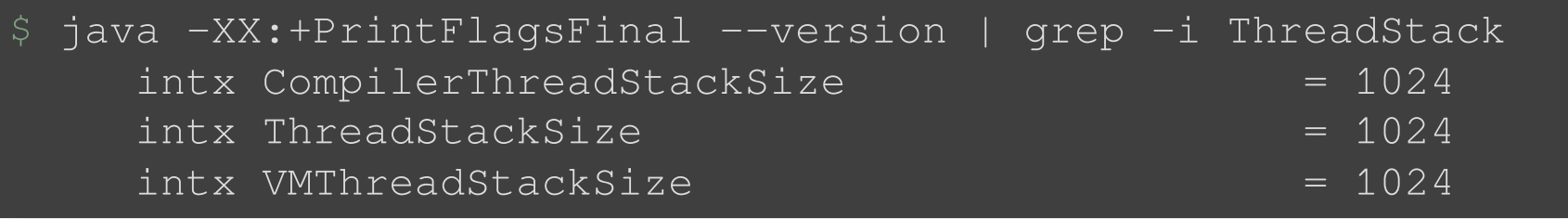

Combien de Threads on peut instancier sur une machine ?

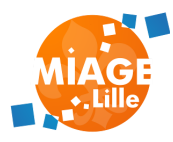

## **VIRTUAL THREADS (GREEN THREADS)**

\* A thread that is scheduled by the Java virtual machine

final class VirtualThread extends Thread {}

#### Créer un Virtual Thread:

Thread.ofVirtual().name("Duke").start(runnable); Thread.ofVirtual().name("Duke").unstarted(runnable);

Thread.ofPlatform().name("Duke OS").start(runnable); Thread.ofPlatform().name("Duke OS").unstarted(runnable);

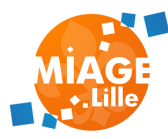

## **VIRTUAL THREADS (GREEN THREADS)**

#### Avec un ExecutorService :

var executor = Executors.newVirtualThreadPerTaskExecutor(); var future = executor.submit(runnable);

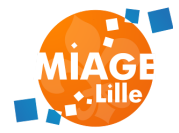

## **TP - [JAVA](file:///slides/w02-modern-java/01-tp-modern-java.html) !**

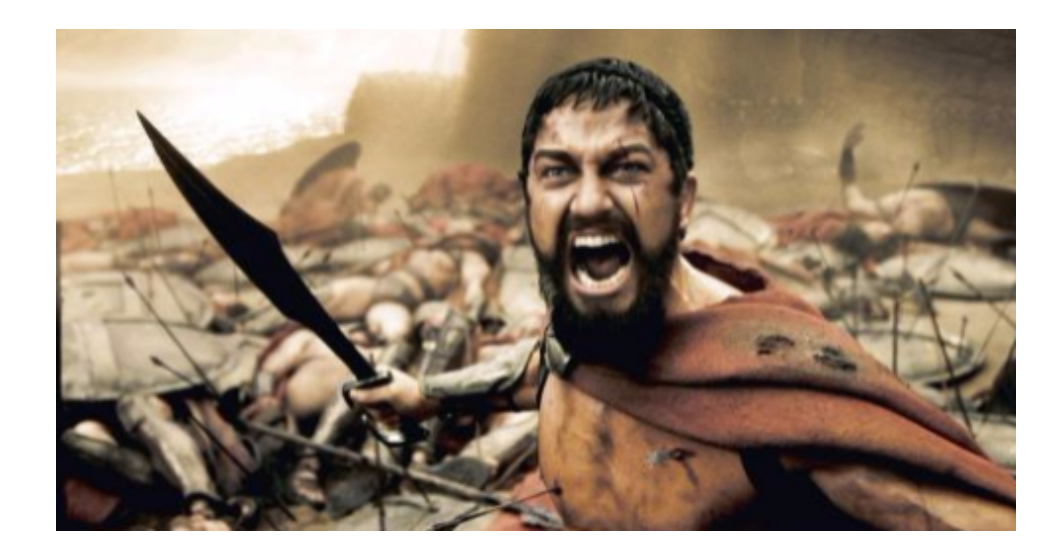

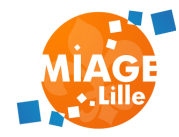

# **FIN DU COURS**

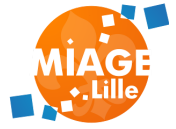